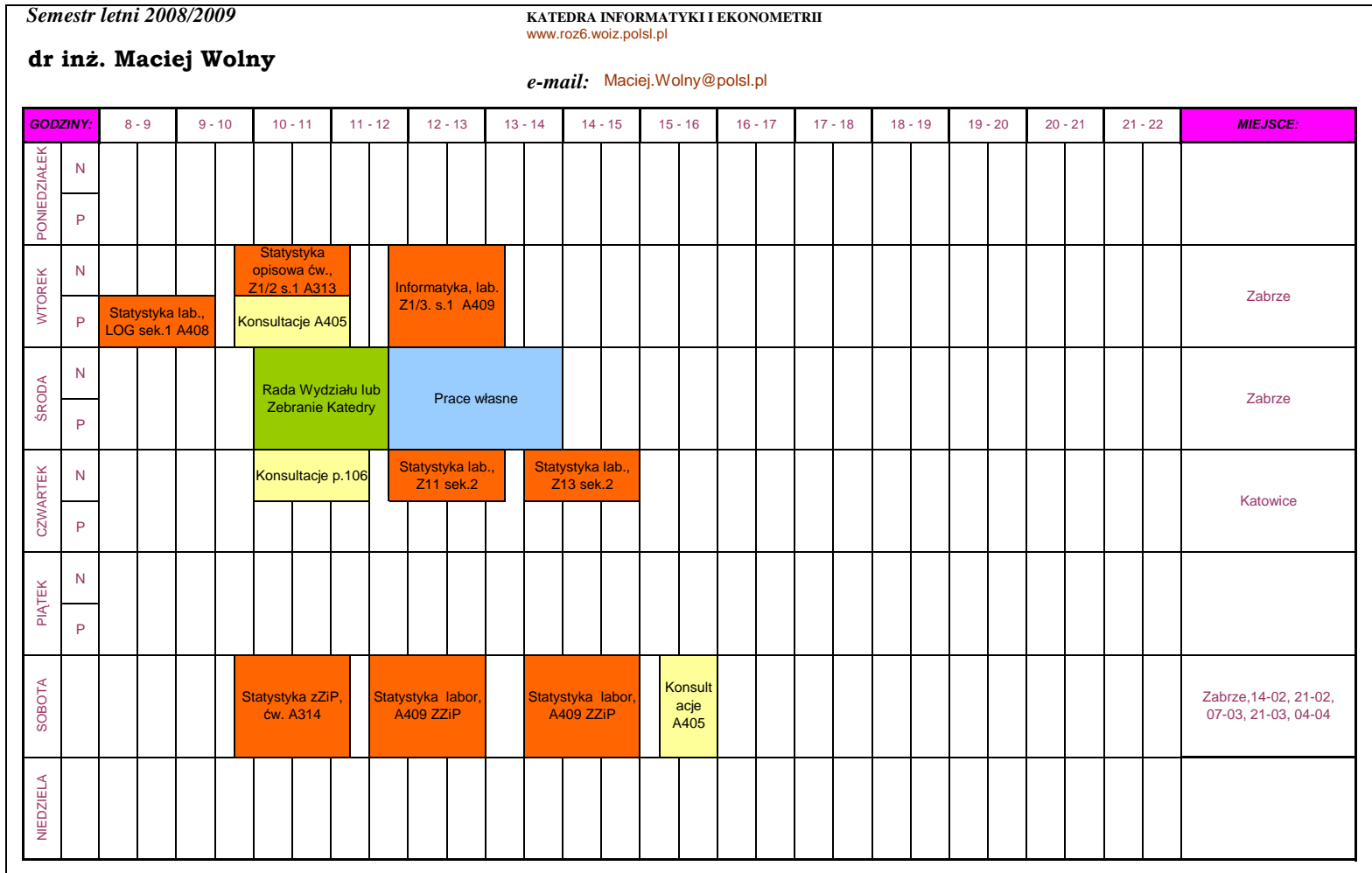

## **WSKAZÓWKI DOTYCZ**Ą**CE SPOSOBU OPISU PLANU NA DRZWI:**

---> Z prawej strony planu, dla każdego dnia tygodnia z zajęciami (innymi niż własne), podajemy miasto (Katowice, Rybnik, Zabrze), a jeśli w tym dniu następuje zmiana miast,

to dla każdego z miejsc dopisujemy przedział godzinowy, np.: Katowice: 8:00-11:05, Zabrze: 13:30-15:00

Wydaje się, że dla soboty i niedzieli na planach pojawiają się zajęcia dla studentów zaocznych itp. i w tym wypadku dla ustalonego miasta z zajęciami podajemy kolejne terminy zjazdów,

przy czym terminy zjazdów w dniach np.: 25 lutego, 8 kwietnia, zapisujemy w konwencji: 25.II, 8.IV (podane tutaj i powyżej terminy zjazdów są przykładowe i w związku z tym przypadkowe)

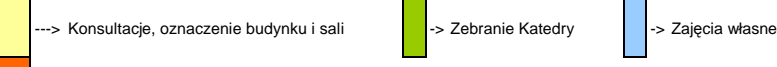

---> Sposób opisu zajęć dydaktycznych:

Jeśli zajęcia rozpoczynają się np. o godz. 9:35, to należy ją wpisać na początku, tzn. przed nazwą przedmiotu (a jeśli np. o godz. 9:45, to godziny tej nie wpisujemy, bo można ją przedstawić graficznie na proponowanej, dys

Następnie podajemy: nazwę przedmiotu, typ zajęć, kierunek studiów (typ zajęć to np.: wykł., sem., lab., ćw., kierunek studiów to np.: ZilP, ZiM i jeśli np. zajęcia typu sem. sa prowadzone jednocześnie dla studentów z różny

to kierunku nie wymieniamy), rok i nr grupy (jeśli ważny jest tylko rok, np. pierwszy, to piszemy gr. 1.x, a jeśli dodatkowo chcemy wskazać np. na grupę nr 2, to piszemy gr. 1.2), nr sekcji (tylko gdy taki podział

występuje i ma to znaczenie), oznaczenie budynku i sali (oczywiście oznaczenie budynku zależy od miasta i np. w Katowicach jest pomijane)